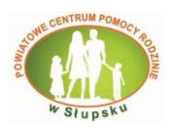

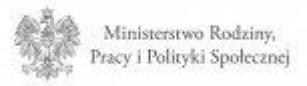

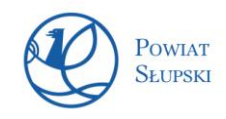

## **KARTA OCENY STANU PACJENTA WG ZMODYFIKOWANEJ SKALI BARTHEL**

Imię i nazwisko pacjenta

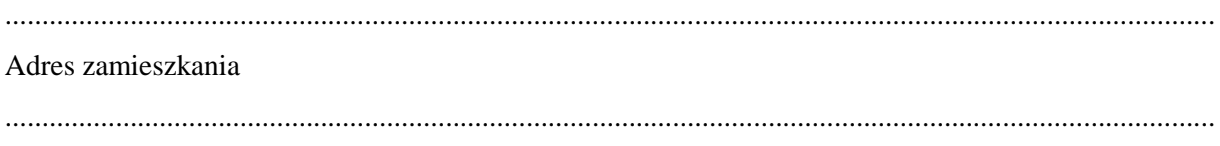

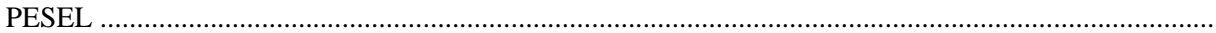

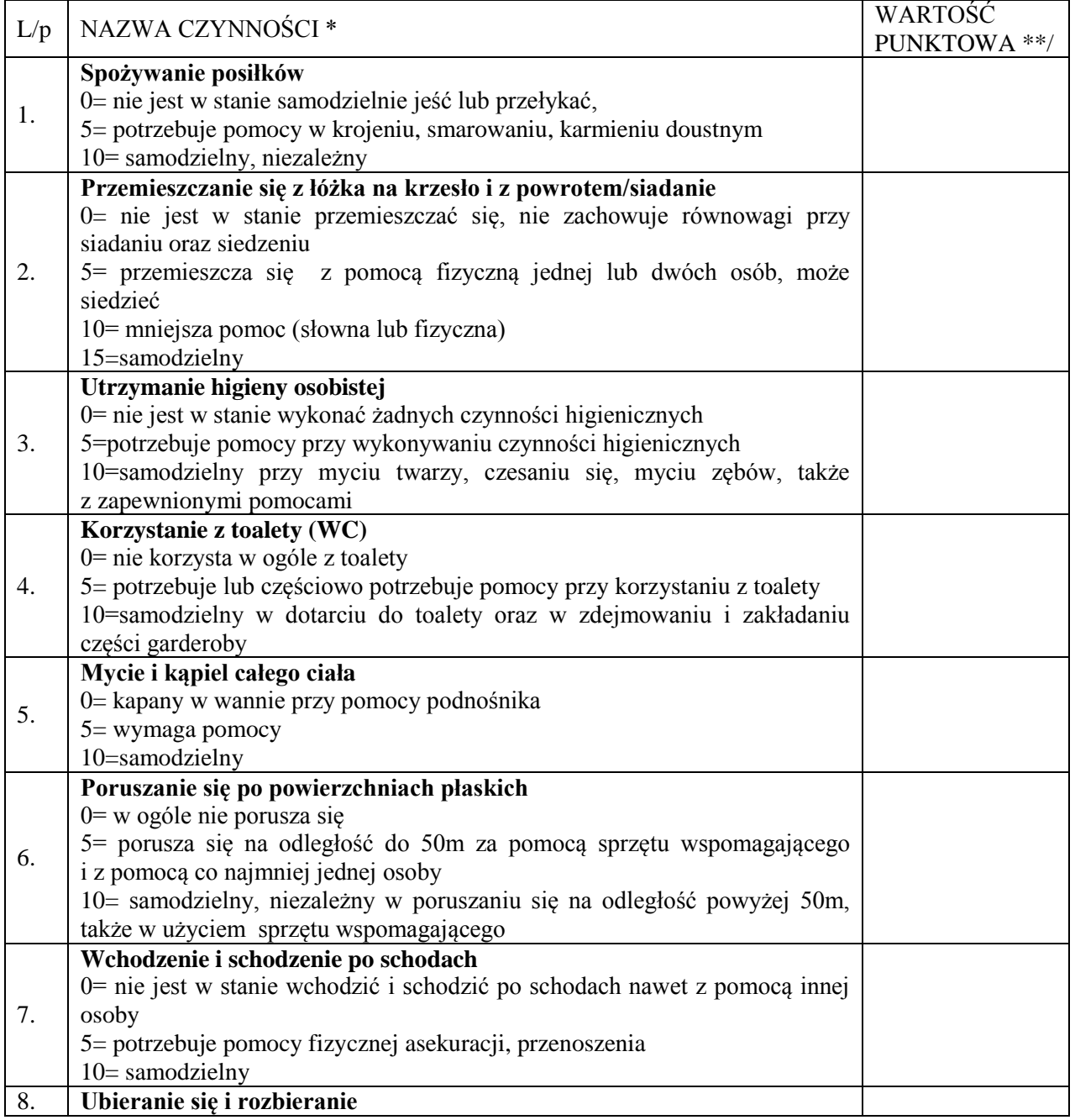

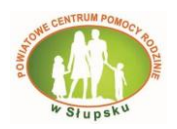

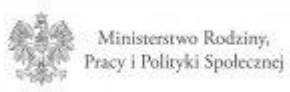

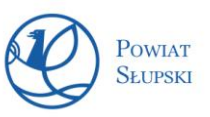

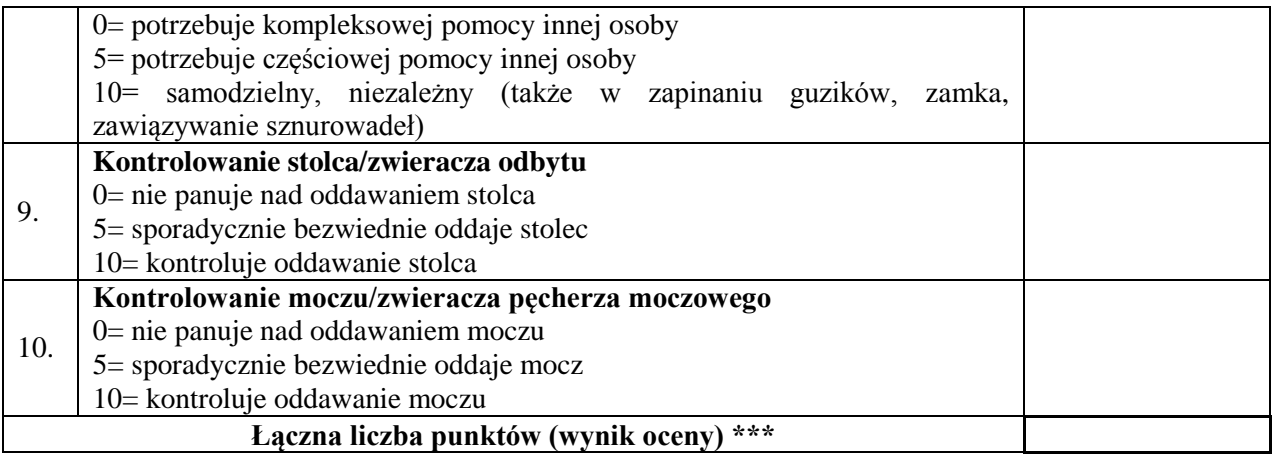

Dodatkowe, inne niż wymienione wyżej, przesłanki świadczące o zakwalifikowaniu pacjenta do grupy osób niesamodzielnych tj. osób które ze względu na wiek, stan zdrowia lub niepełnosprawność wymagają opieki lub wsparcia w związku z niemożliwością wykonywania co najmniej jednej z podstawowych czynności dnia codziennego

…………………………………………………………………………………………………………… …………………………………………………………………………………………………………… …………………………………………………………………………………………………………… ……………………………………………………………………………………………………………

> …………………………………………. data, pieczęć, podpis lekarza specjalisty

\* w punktach 1-10 należy wybrać jedną z możliwości najlepiej opisującą stan pacjenta i podkreślić \*\* wpisać wartość punktową przypisaną wybranej możliwości \*\*\* w ramce wpisać uzyskaną sumę punktów